**JavaPairing Полная версия Free License Key Скачать бесплатно без регистрации**

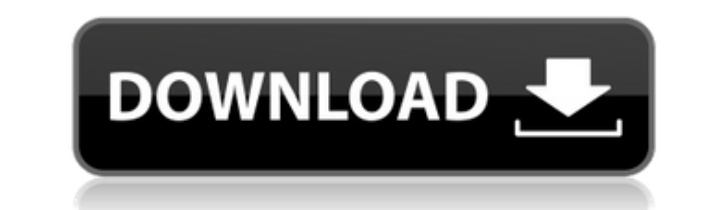

JavaPairing — программа для администрирования шахматных турниров. это легко использовать. Это легко узнать, и вы можете использовать эту программу в около пяти минут. Особенности: \* Удобный интерфейс \* Аккуратный макет, который позволит вам легко ориентироваться в программе \* Возможно несколько турниров в одной программе \* Поддерживает команды и участников турнира \* Одна или несколько игр в турнире \* Настраивает структуру турниров \* Позволяет пользователю выбрать один турнир из существующих турниров для следующего раунда \* Турниры автоматически распознают результаты окончания игры \* Статистика турнира Домашняя страница JavaPairing: Задача: Цель JavaPairing — упростить администрирование шахматный турнир. Для достижения этой цели JavaPairing полностью бесплатное программное обеспечение. Поэтому, если вы считаете, что этот проект представляет для вас ценность, и хотите использовать приложение для управления своим шахматным турниром, расскажите об этом и сделайте небольшое пожертвование в поддержку проекта. Лицензирование: JavaPairing распространяется под лицензией GPL. Лицензия JavaPairing позволяет пользователям использовать приложение любым удобным для них способом. Однако пользователи должны убедиться, что они распространяют исходный код. Название: Мы назвали JavaPairing, потому что это версия Java Chess для сопряжения. Клиент разработан Хосе Луисом Санчесом Автор: Текущий разработчик JavaPairing — Хосе Луис Санчес. Текущий сайт: График: Дизайн дорожной карты для JavaPairing можно найти в Следующий выпуск: Следующий выпуск JavaPairing должен быть выпущен в конце 2005 года. Как с нами связаться: Пожалуйста, свяжитесь с Хосе Луисом Санчесом по адресу: josesanchez.gigol@gmail.com josesanchez1@virgin.net Список рассылки JPC: Список рассылки JPC настроен по адресу:

Очень простое приложение, которое упростит управление шахматным турниром. JavaPairing можно использовать для организации шахматных турниров для детских программ или для школы. Его также можно использовать для организации шахматных турниров, которые проходят в штатах или на небольшой территории между ними. Это программное обеспечение также можно использовать для размещения матча с одним игроком или для создания турниров с двойным выбыванием или турниров с одним выбыванием. Мат!! Программное обеспечение предназначено для экономии времени, которое поможет вам организовывать турниры и следить за доской турниров. Это быстрая и простая программа для управления шахматными турнирами, установка которой займет менее часа. В дополнение к настройке турнира вы можете ввести данные об игроке матча. Первое, что вам нужно сделать, это настроить основную информацию. Четыре столбца предназначены для всех игроков, которые будут участвовать в турнире. Имя игроков находится в первой колонке. Индивидуальные данные находятся в следующих четырех столбцах. Эти данные состоят из штата, в котором проходит турнир, города, в котором проводится игра, страны игрока, а затем рейтинга игрока. После настройки основной информации вводится информация о матче. В матчевой игре есть четыре коробки. В первом поле указывается время начала матча. Второе поле для времени окончания матча. Третья коробка предназначена для пар. В этом поле вы можете ввести математическую формулу или просто указать набор игроков, которые будут составлять жеребьёвку. Эти пары всегда представляют собой игроков, которые оба играют в одном и том же турнире. Последнее поле предназначено для анализа матчей. В этом поле вы собираетесь ввести имя для совпадения, а также математическую формулу. В математической формуле вам нужно будет ввести рейтинг первого игрока, рейтинг второго игрока, исход матча и рейтинги, которые используются для определения исхода матча.После того, как вы введете эти переменные, турнир можно будет отобразить на турнирной доске. Когда вы выберете турнирную доску, она покажет вам данные, которые вы ввели. Чтобы внести изменения в турнир, вы можете просто внести нужные изменения. Это простое приложение для управления и участия в шахматном турнире. Особенности JavaPairing Скриншоты: Менеджер шахматных турниров - Нажмите, чтобы увидеть изображение Щелкните ссылку ниже, чтобы перейти на наш веб-сайт и загрузить пример приложения JavaPairing. Шахматная ассоциация штата Нью-Йорк издает шахматный информационный бюллетень. 1eaed4ebc0

Вы можете настроить данные турнира всего за несколько кликов. Вы можете управлять всеми данными игроков одновременно, и данные матча будут быстро представлены. Особенности JavaPairing: Простота в использовании, много функций Готовые турнирные данные для использования Простой и удобный интерфейс Лучший вариант для просмотра шахматных партий с друзьями и семьей Системные Требования: Windows XP или выше Среда выполнения Java версии 1.6.0 или выше Загрузите свою копию сегодня. Этот продукт еще не протестирован Сообщайте об ошибках, создавайте проблемы и предлагайте изменения в текущем продукте. Как использовать? Следующие шаги помогут вам начать настройку турнира: Ввод ваших данных о турнире Перед началом турнира появится страница конфигурации для ввода ваших турнирных данных. Страница конфигурации позволяет ввести название турнира, количество раундов, лигу, дату начала турнира, время начала и окончания, а также стартовую страницу. Страница конфигурации позволяет ввести название турнира, количество раундов, лигу, дату начала турнира, время начала и окончания, а также стартовую страницу. Вы можете ввести название турнира, которое можно использовать при вводе данных о матче. Вы также можете ввести количество раундов, которые также можно использовать при вводе данных о матче. Количество раундов можно использовать для организации частного турнира, в котором игроки не имеют рейтинга, или вы можете использовать это число для турнира с рейтинговой системой. Лига — это турнирный дивизион, состоящий из команд. Лиги бывают двух видов: закрытые и открытые. Закрытая лига – это фиксированное количество команд. Количество команд в каждой лиге может быть изменено после начала турнира. Если изменить количество команд в лиге после начала турнира, то лига становится открытой. Открытая лига определяется количеством команд до начала турнира. Лига — это турнирный дивизион, состоящий из команд. Лиги бывают двух видов: закрытые и открытые. Закрытая лига – это фиксированное количество команд. Количество команд в каждой лиге может быть изменено после начала турнира. Если изменить количество команд в лиге после начала турнира, то лига становится открытой. Открытая лига определяется количеством команд до начала турнира. Дата турнира - это дата, когда вы хотите, чтобы турнир

JavaPairing — это простое в использовании приложение, которое позволит вам управлять шахматным турниром. Вы можете легко настроить данные турнира, команды, а затем просто ввести данные матча. Это приложение позволяет легко управлять всеми переменными, которые есть в шахматном турнире. Каждый раз, когда пользователь вводит данные соответствия, он может отправить их на сервер IPP. Этот сервер можно настроить для поддержки либо уведомлений по электронной почте, либо HTTP-сервера для веб-событий. Целью веб-сервера является предоставление веб-доступа зарегистрированным пользователям. Возможности JavaPairing: Менеджер турнира Создание нескольких экземпляров турнира и управление ими Легко редактируйте и добавляйте игроков, команды и матчи Создавайте турниры Легко управляйте турнирами Создавайте команды Создать совпадения Создавайте команды на основе турниров Добавляйте игроков в команды и турниры Управляйте командами и матчами Управляйте командными турнирами Выбрать из команд Основные моменты истории командных матчей Статистика матчей Статистика команды Отчет о матче и отчет о турнире Отчет о матче и отчет о турнире и статистика команд Настройка JavaPairing: Приложение разработано так, чтобы его было легко настроить. Для начала есть волшебник, который поможет вам и настроит турнир, в котором вам нужно ввести в основном одно имя. Затем это имя используется при организации турнира. Он также будет извлекать изображения в основной пакет Java. Это программа только для Java, не работающая на PHP. Это даст вам немного больше свободы для редактирования строки меню в приложении. Следующим шагом после настройки турнира является добавление команд в турнир. Следующий экран — это экран команд, на котором вы можете добавлять членов команды в команды. На следующем экране вы можете добавлять игроков в команды и турниры. Следующий экран представляет собой список игроков, которых вы можете ввести в турнир. Таким образом вы можете добавлять игроков в команды. На следующем экране вы можете добавить игроков в турнир, над которым вы сейчас работаете. Следующий экран — это экран матча. На экране матча вы можете добавлять матчи к вашему турниру. Здесь написано, что вы добавили матч в турнир. На экране вы можете вводить команды в турнир и добавлять команды в матчи. Следующий экран — это экран очков. На экране счета вы можете добавлять игроков в матч. Есть информационный экран игрока. Здесь вы можете ввести информацию о команде. Есть экран участников. Здесь вы можете

Macintosh IIFX: версия 10.7.3 Windows: XP (32-разрядная), Vista (32-разрядная), 7 (32-разрядная) DirectX: версия 9.0 Процессор 1,76 ГГц или выше 128 МБ ОЗУ (рекомендуется 128 МБ или больше) 20 ГБ места на жестком диске Как установить Запустите файл Setup.exe и установите игру, как обычно. Запустите файл Installer.exe и следуйте инструкциям на экране. Скачайте ярлык для установки